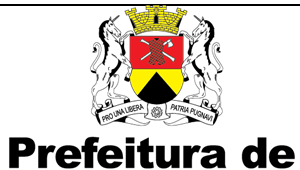

**SOROCABA** 

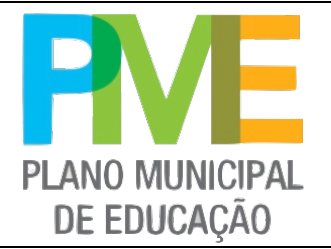

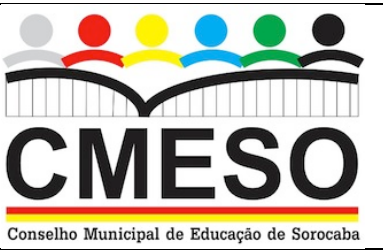

## FICHA DE INDICADOR EDUCACIONAL DO MUNICÍPIO DE SOROCABA DADOS GERAIS DO INDICADOR

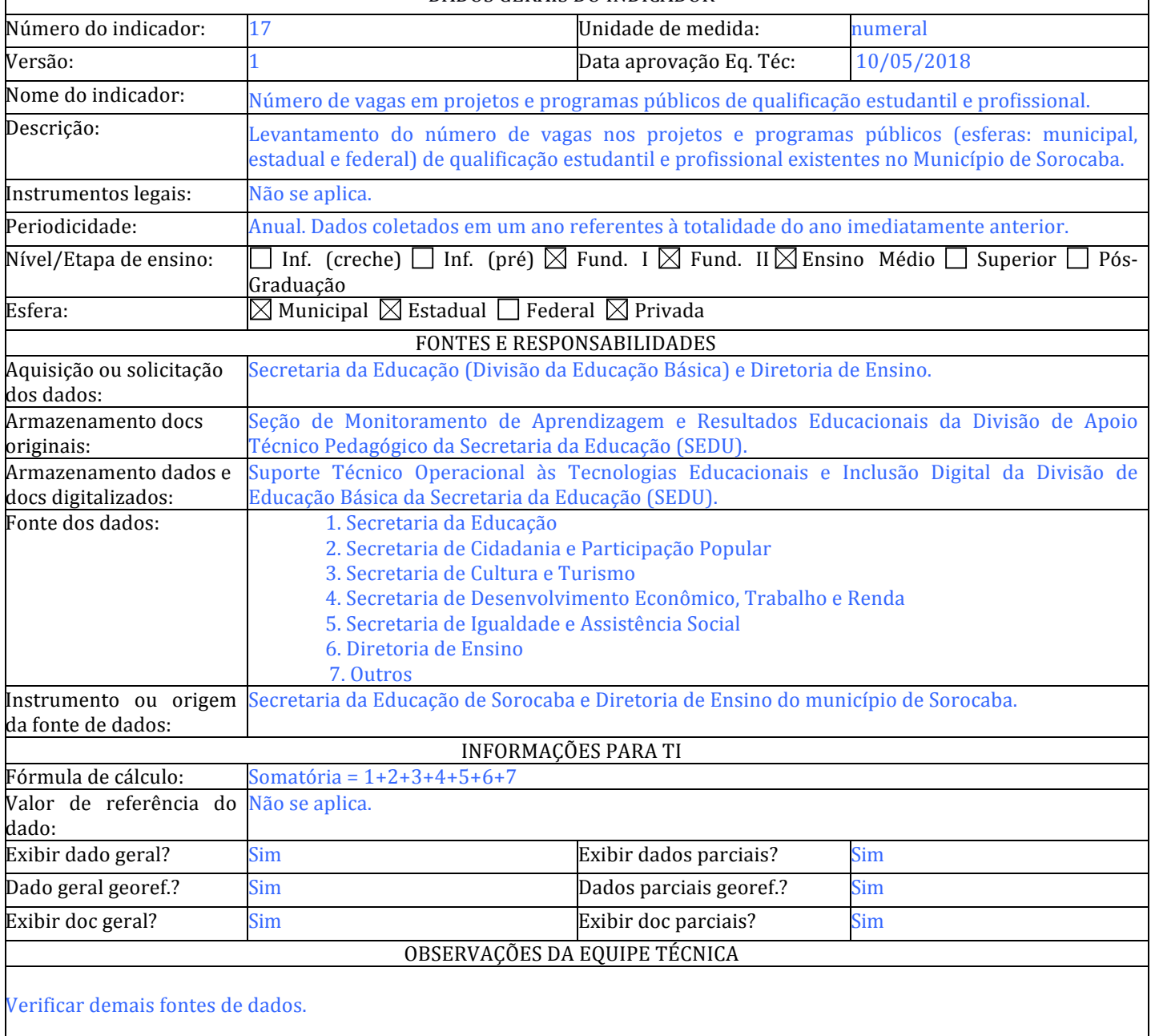